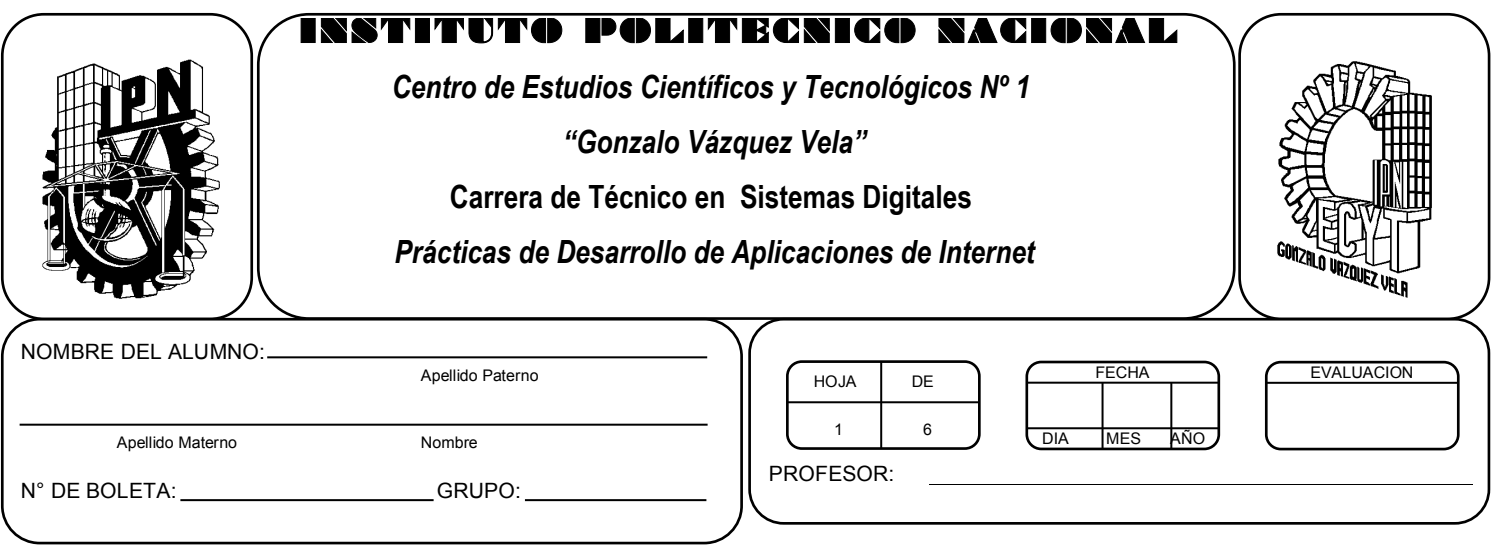

# *Práctica 9*

## *Utilización de sentencias de control y de repetición.*

### *UNIDAD TEMATICA 2 DEL PROGRAMA DE ESTUDIOS PROGRAMACIÓN PARA LA ELABORACIÓN DE PÁGINAS EN INTERNET*

RAP RELACIONADO CON LA PRÁCTICA: Explica los componentes que constituyen a un lenguaje de programación interpretado

#### **Objetivos De La Práctica:**

1.- El alumno realizara ejercicios utilizando los elementos de un lenguaje de programación interpretado con sentencias de control y repetición.

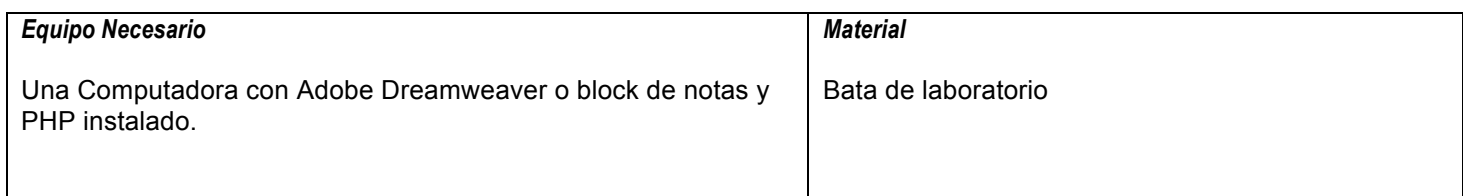

#### **MARCO TEORICO.**

Investiga que es una sentencia de control.

Investiga que es una sentencia de repetición.

Investiga cuales son los operadores de comparación y operadores lógicos de PHP.

#### **DESARROLLO**

- 1. Enciende la computadora y abre Dreamweaver o cualquier editor de textos.
- 2. Edita un archivo con la siguiente estructura:

```
<html>
<head>
<title>Condicion IF</title>
</head>
<body>
<h1>Condicional IF</h1>
<?php
$a = 8;$b = 3;echo "Valor de a: ",$a," y el valor de b:",$b,"<br>";
if ($a<$b)
  {
  echo "a es menor que b";
  }
else
  {
  echo " a no es menor que b";
  }
2^{\sim}</body>
</html>
```
3. ¿Qué hace la sentencia if else?

4. Si has logrado ejecutar tu aplicación con éxito, ahora copia el siguiente código:

 $\mathcal{L}_\mathcal{L} = \mathcal{L}_\mathcal{L} = \mathcal{L}_\mathcal{L}$  $\mathcal{L}_\mathcal{L} = \mathcal{L}_\mathcal{L} = \mathcal{L}_\mathcal{L}$  $\mathcal{L}_\mathcal{L} = \mathcal{L}_\mathcal{L} = \mathcal{L}_\mathcal{L}$ 

```
<html>
<head></head>
<body>
<?php
$dia=date("d");
if ($dia<=10)
  {
   echo "sitio activo";
  }
else
  {
  echo "sitio fuera de servicio";
```
 } ?> </body> </html>

5. Sabiendo que la función RAND nos retorna un valor aleatorio entre un rango de dos enteros.

 $$num = rand(1,100);$ 

En la variable \$num se almacena un valor entero que la computadora genera en forma aleatoria entre 1 y 100. Hacer un programa que lo muestre por pantalla al valor generado. Mostrar además si es menor o igual a 50 o si es mayor. Para imprimir el contenido de una variable también utilizamos el comando ECHO

- 6. Definir una variable de cada tipo: integer, double, string y boolean. Luego imprimirlas en la página, una por línea.
- 7. Generar un valor aleatorio entre 0 y 9. Luego imprimir en castellano el número (Ej. Si se genera el 3 luego mostrar en la página el string "tres").
- 8. ahora captura el siguiente código y ejecútalo:

```
<html>
<head>
<title>Condicional Switch</title>
</head>
<body>
<h1>Condicional Switch. Ejemplo</h1>
<?php
/*Declaramos una variable con un valor de muestra */
$posicion = "arriba";
echo "La variable posicion es ",$posicion;
echo "<br>:
switch($posicion){
   case "arriba": // Primer condicion si es arriba
   echo "La variable contiene el valor de arriba";
  break;
   case "abajo": //Segunda condicion del supuesto
   echo "La variable contiene el valor de abajo";
   break;
   default: //Condicion por default o si no es ninguna
echo "La variable contiene otro valor distinto arriba y abajo";
}
?>
</body>
</html>
```
9. ¿Cuál es la diferencia entre la instrucción Switch y la instrucción If?

 $\mathcal{L}_\mathcal{L} = \mathcal{L}_\mathcal{L} = \mathcal{L}_\mathcal{L}$  $\mathcal{L}_\mathcal{L} = \mathcal{L}_\mathcal{L} = \mathcal{L}_\mathcal{L}$  $\mathcal{L}_\mathcal{L} = \mathcal{L}_\mathcal{L} = \mathcal{L}_\mathcal{L}$ 

10.ahora captura el siguiente código:

```
<html>
<head>
<title>Tabla condicional</title>
</head>
<body>
<h1>Tabla condicional 1</h1>
<?php
/* Crearemos una tabla de valores de seno y coseno de 0 a 2
en incrementos de 0.01. Los valores negativos que resulten los queremos
mostrar en rojo, y los valores positivos en azul */
/* En primer lugar vamos a crear una funcion con las condicionales
Aqui estamos usando la sentencia de FUNCTION al que le pasamos un valor
dependiendo de este valor, ejecutamos una condicion IF..ELSE...
y asignamos un color al tipo de letra para generar la tabla
*/
function muestra($valor) {
if ($valor < 0.5)
   $color = "red";
else
   $color = "blue";echo "<td><font color='$color'>$valor</font></td>\n";
}
\overline{?}<table border="1">
<?php
for ($x=0; $x<=2; $x+=0.01)echo "<tr>";
  muestra($x);
   muestra(sin($x));
  muestra(cos($x));
  echo "</tr>";
}
\frac{1}{2}</body>
</html>
```
 $\mathcal{L}_\mathcal{L} = \mathcal{L}_\mathcal{L} = \mathcal{L}_\mathcal{L}$  $\mathcal{L}_\mathcal{L} = \mathcal{L}_\mathcal{L} = \mathcal{L}_\mathcal{L}$  $\mathcal{L}_\mathcal{L} = \mathcal{L}_\mathcal{L} = \mathcal{L}_\mathcal{L}$ 

11.Explica que hace el script.

- 12.Modifica el programa anterior, dando color a cada renglón par e impar.
- 13.Ahora captura el siguiente código y sálvalo con el nombre while.php:

```
<html>
<head>
<title>Bucle While</title>
</head>
<body>
<h1>Bucle While</h1>
<?php
/* Mostraremos el uso de la sentencia While y comenzamos a usar entrada
del teclado mediante un formulario simple */
if ( isset( $ POST['number'] )) {
   $number = $_POST['number'];
   \text{\$counter} = 1;
   while ($counter <= $number) {
         echo "Los bucles son faciles!<br>\n";
      $counter++;
   }
echo "Se acabo.\n";
}
?>
</p>
</body>
</html>
```
Realiza el siguiente formulario y sálvalo con el nombre while.html:

```
<html>
<head>
<title></title>
</head>
<body>
<form action="while.php" method="post">
¿Cuantas veces?
<input type="text" name="number">
<input type="submit" value="Enviar">
</form>
</body>
</html>
```
14.¿Por qué tenemos dos archivos en este ejercicio, uno php y el otro html?

 $\mathcal{L}_\mathcal{L} = \mathcal{L}_\mathcal{L} = \mathcal{L}_\mathcal{L}$  $\mathcal{L}_\mathcal{L} = \mathcal{L}_\mathcal{L} = \mathcal{L}_\mathcal{L}$  $\mathcal{L}_\mathcal{L} = \mathcal{L}_\mathcal{L} = \mathcal{L}_\mathcal{L}$  16.Mostrar la tabla de multiplicar del 2. Emplear el for, luego el while y por último el do/while. La estructura FOR permite incrementar una variable de 2 en 2: For (\$f=2; \$f<=20; \$f=\$f+2)

 $\mathcal{L}_\mathcal{L} = \mathcal{L}_\mathcal{L} = \mathcal{L}_\mathcal{L}$  $\mathcal{L}_\mathcal{L} = \mathcal{L}_\mathcal{L} = \mathcal{L}_\mathcal{L}$  $\mathcal{L}_\text{max} = \mathcal{L}_\text{max} = \mathcal{$ 

## **Valoración del estudiante.**

1. ¿Qué ventajas ves en usar estructuras de control en una página WEB?

**CONCLUSIONES: En su cuaderno o portafolio de evidencias.**